# **Capítulo 4**

- 
- 

**linguagem de** 

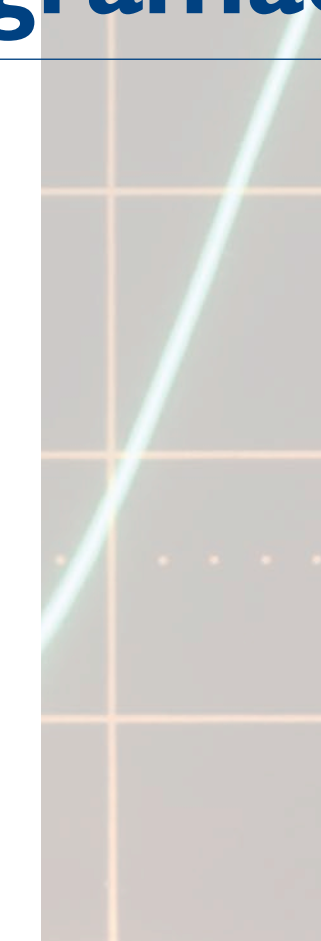

## **programação**

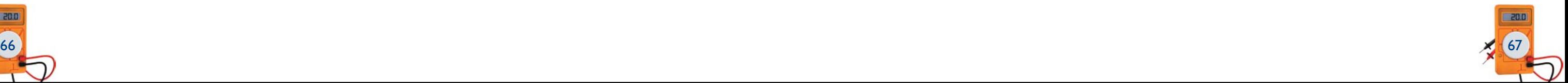

**N**o capítulo 1, foram apresentadas as linguagens de programação de um enfoque histórico. Agora serão discutidos alguns detalhes adicionais sobre as linguagens mais empregadas e será ampliada a discussão sobre a tentativa de padronização das linguagens pela norma IEC. Por sua importância e popularidade, a linguagem Ladder terá o capítulo 5 inteiramente dedicado a ela.

## 4.1 Norma IEC 61131

Em 1992, a International Electrotechnical Commission (IEC – Comissão Internacional de Eletrotécnica) publicou a primeira edição da norma IEC 61131, com o objetivo de estabelecer padrões para os controladores programáveis. Essa norma foi dividida em vários capítulos, possibilitando a definição de critérios para cada um dos tópicos relacionados aos CLPs.

Os capítulos são os seguintes:

- 61131-1 Informações gerais sobre os CLPs.
- • 61131-2 Requisitos de *hardware*.
- • 61131-3 Linguagens de programação.
- • 61131-4 Guia de orientação ao usuário.
- $\bullet$  61131-5 Comunicação.

São abordados aqui os padrões de linguagens de programação de CLPs apresentados na IEC 61131-3. Vale ressaltar que, mesmo que se trate de um capítulo à parte, a IEC 61131-3 especifica as semânticas e sintaxes para as linguagens de programação dos controladores definidos na IEC 61131-1 no que se refere aos conceitos gerais. A IEC 61131-5 trata da comunicação de dados internos, uma vez que esses tópicos estão indiretamente interligados.

A primeira edição da IEC 61131-3 foi publicada em dezembro de 1993, e a segunda, em 2003.

Essa norma define que, para um CLP estar de acordo com os padrões por ela estabelecidos, deve possuir ao menos duas linguagens gráficas e duas linguagens de texto para sua programação. Assim, é consenso entre os atuais fabricantes trabalhar com as seguintes linguagens:

• Textuais:

IL – *instruction list* ou lista de instruções. ST – *structured text* ou texto estruturado.

- • Gráficas:
- LD *Ladder diagram* ou diagrama Ladder. FBD – *function block diagram* ou diagrama de blocos de funções.

Um quinto modo de programar alguns equipamentos de mercado é o SFC – *sequential function chart* ou sequenciamento gráfico de funções, que possui elementos para organizar programas de maneira sequencial e permite também o controle paralelo de processos.

Entre essas linguagens de programação, alguns parâmetros são definidos para que realmente haja certa compatibilidade entre os equipamentos. Tais parâmetros podem ser definidos como:

a) **Dados** – A norma prevê os seguintes tipos de dados:

- • Grupo de bits: grupo de valores binários (*on*/*off* ).
- o BOOL: 1 bit.
- o BYTE: 8 bits.
- o WORD: 16 bits.
- o DWORD: 32 bits.
- o LWORD: 64 bits.
- • Inteiros: números inteiros e reais.
- o SINT: curto (1 byte).
- o INT: inteiro (2 bytes).
- o DINT: duplo inteiro (4 bytes).
- o LINT: longo inteiro (8 bytes).
- o U: não definido (adicionar um caractere U para o tipo de inteiro a ser utilizado).
- • Real: ponto flutuante, ou seja, considera fracionários na utilização do número conforme a IEC 559 (1982).
- o REAL: 4 bytes.
- o LREAL: 8 bytes.
- • Tempo: duração de *timers* e processos.
- • Data e hora do dia.
- o DATE: data do calendário.
- o TIME\_OF\_DAY: hora local.
- o DATE\_AND\_TIME: data e hora local.

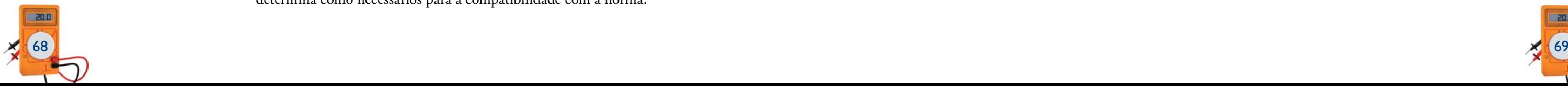

- • *String*: caracteres que podem ser expostos em cotas únicas normalmente para a transmissão de caracteres ASCII (*american standard code for information interchange*) para outros dispositivos.
- o WSTRING: permitir o envio de vários *strings*.
- o ARRAYS: múltiplos valores armazenados na mesma variável.
- o SUB RANGES: definir limites de valores para a entrada ou para a saída de dados – por exemplo, sinais de 4 a 20 mA.

b) **Variáveis** – Podem ser do tipo:

- • Global: serve a todo o programa e não necessariamente só a uma parte dele.
- • Local: serve somente a uma parte do programa.
- • *I/O mapping*: mapeamento de todas as entradas e saídas em relação a posições de memória predefinidas.
- • *External*: mapeamento definido exclusivamente como pontos de entrada e saída de dados.
- • *Temporary*: usados momentaneamente durante a execução de parte do programa.

c) **Configuração** – Recursos de *hardware* e vínculos específicos para o processamento dos dados e dos programas.

- • Recursos: reserva de memória ou índices de processamento para determinada parte do programa.
- • Tarefas: podem seguir paralelas, sendo executadas simultaneamente pela UCP.
- • Programas: podem ser executados ciclicamente, a cada determinado período ou quando ocorrer certo evento.

d) **Organização das unidades de programas** – Definidos pelas funções básicas, blocos básicos e possibilidade de criação de funções e blocos de acordo com a necessidade da programação.

- • Funções-padrão como: ADD, SQRT, SIN, COS, GT, MIN, MAX, AND, OR, entre outras.
- • Funções customizadas: campo no qual o programador pode criar funções ou utilizar mais de uma função preexistente para a criação de outra função em sua programação.
- • Blocos de funções: padrões iguais aos apresentados nas funções, só que em linguagem de bloco.
- • Blocos customizados: campo para a elaboração ou utilização de mais de uma função preexistente na criação de blocos. Podem ser compostos também por blocos comercializados por outros fabricantes ou empresas especializadas.
- • Programas: programas e sub-rotinas específicos. Podem ser armazenados em funções ou blocos criados pelo programador e utilizados mais de uma vez na atual aplicação ou posteriormente em outros programas.

e) *Links* **externos** – Abrem espaço para o capítulo da IEC 61131-5, que trata especificamente dos formatos de comunicação e das facilidades que o padrão determina como necessários para a compatibilidade com a norma.

Vale ressaltar que essas normas possibilitaram que fabricantes de outros tipos de *hardware* compatibilizassem seus produtos. Hoje existem fabricantes de SoftPLCs, que nada mais são do que computadores que podem ser programados para atender a controles lógicos, obedecendo às normas definidas pela IEC. Trata-se de tecnologia muito recente, que ainda está sendo avaliada e certificada, porém, já é utilizada em alguns processos de automação de máquinas de pequeno porte.

Uma vez apresentadas as informações sobre os parâmetros que a IEC 61131-3 determina que um fabricante de *hardware* e *software* deve disponibilizar aos usuários, vamos ver agora as linguagens de programação definidas pela norma.

## 4.2 IL – lista de instruções

É basicamente a transcrição do diagrama de relés (Ladder), ou seja, a passagem de uma linguagem gráfica para uma linguagem escrita. Essa etapa foi importante nos primórdios do CLP, pois não existiam terminais gráficos como conhecemos atualmente, que permitem desenhar o diagrama Ladder na tela, usando o *mouse*. Antigamente os terminais de vídeo e os *displays* dos terminais de programação eram alfanuméricos; por isso, o programador precisava projetar o diagrama Ladder no papel e depois convertê-lo para a linguagem IL. Um compilador se encarregava de traduzir o IL para a linguagem de máquina (Assembler) do processador utilizado no CLP.

A tabela 4.1 apresenta as instruções mais comuns empregadas nessa linguagem.

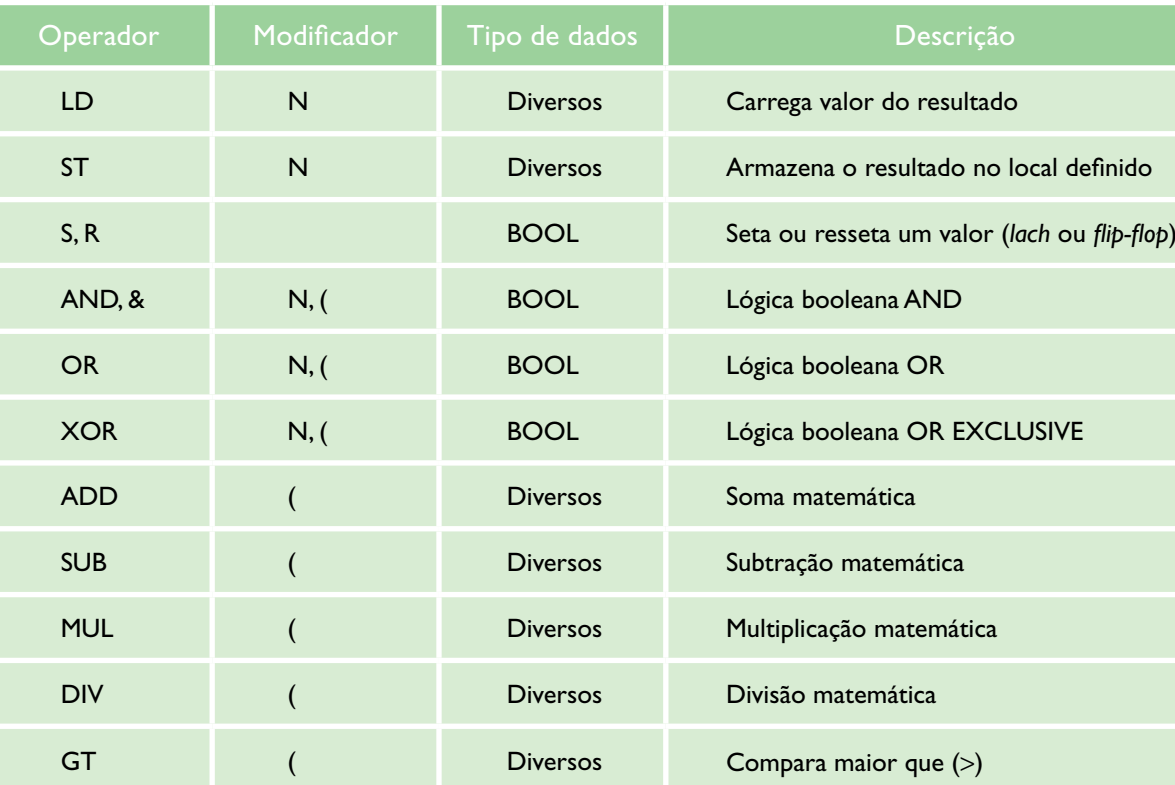

#### **Tabela 4.1**

Lista de comandos na linguagem IL contidas na IEC 61131-3

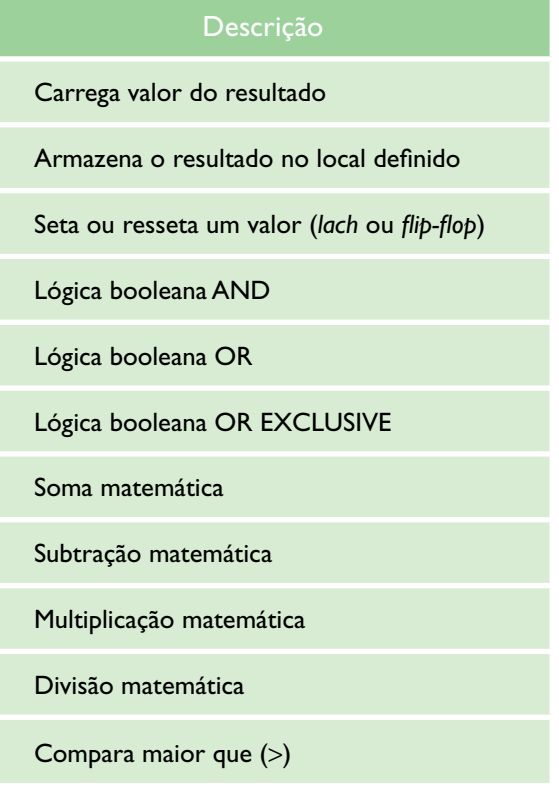

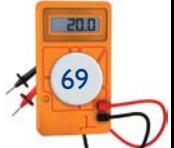

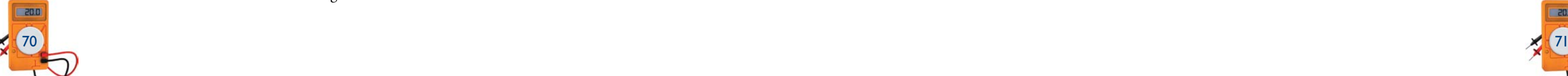

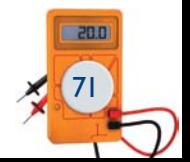

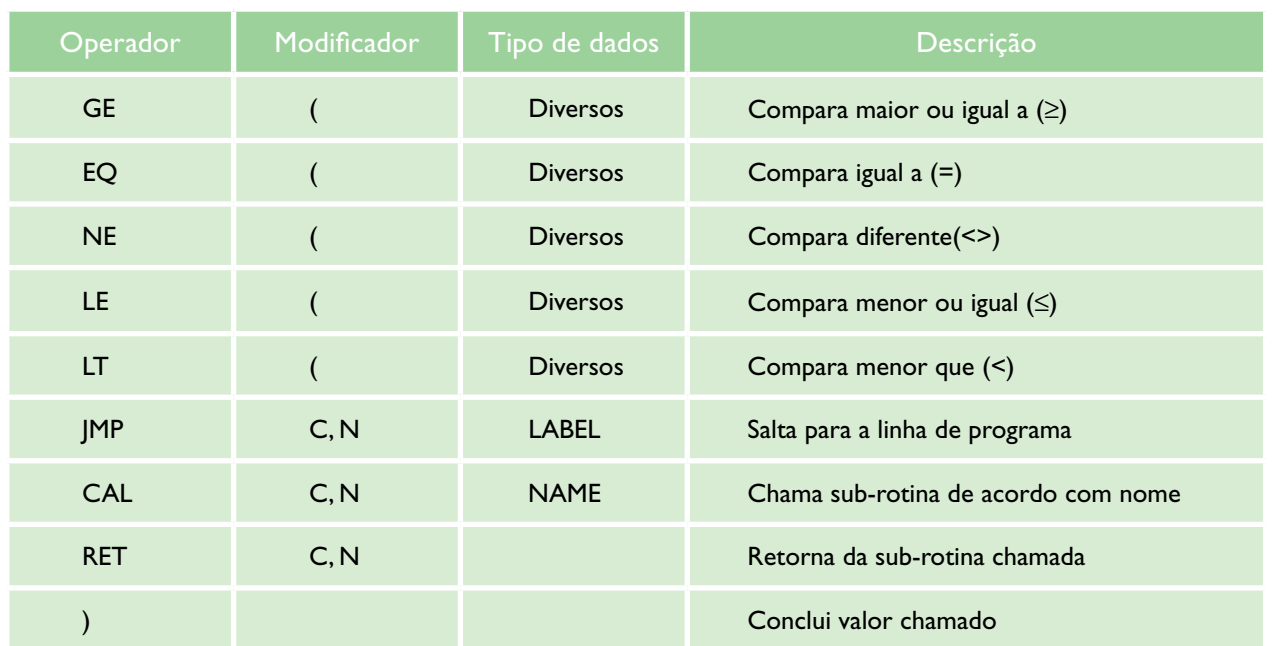

Dado o diagrama de comandos elétricos da figura 4.1, que já está na linguagem Ladder (exceto pela simbologia), vamos transcrevê-lo para a linguagem IL.

Analisando a figura, fazemos a seguinte leitura: havendo continuidade elétrica de A ou B e também de C ou D, X deve ser acionado.

Podemos traduzir essa lógica em lista de instruções segmentando o problema:

LD A – Carrega o valor de A em um acumulador. LD B – Carrega o valor de B em um acumulador.

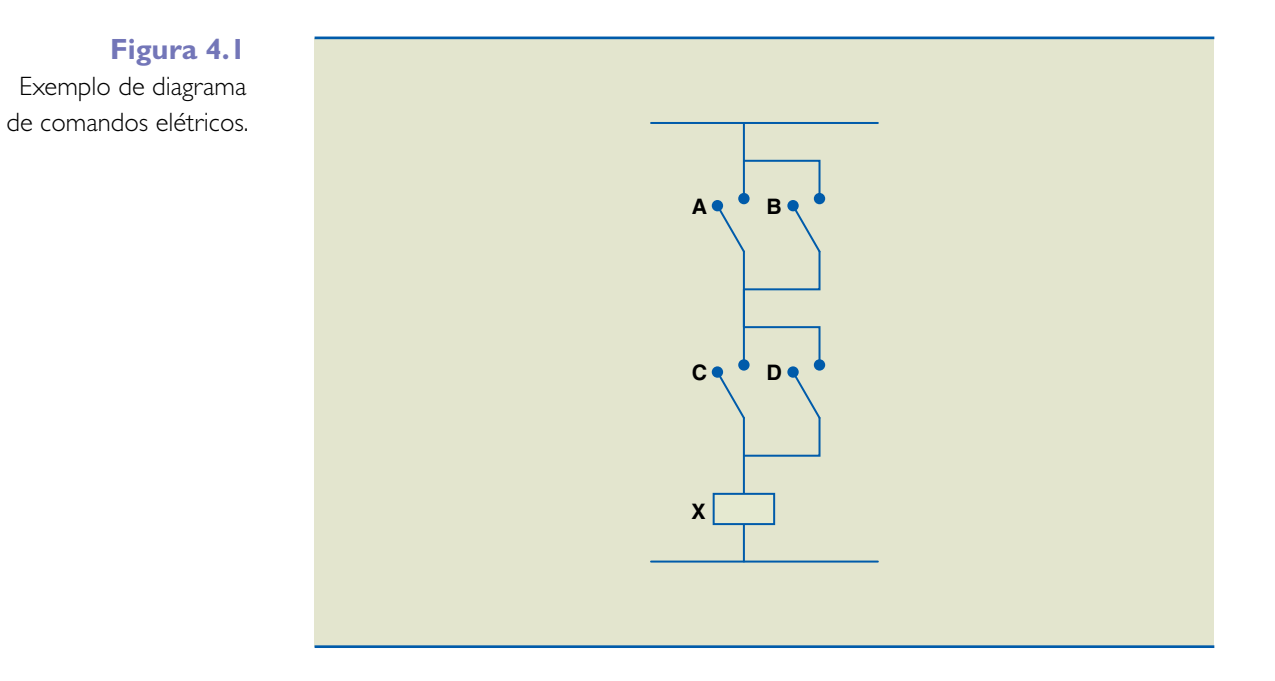

OR B – Executa a lógica booleana OR entre A e B e armazena o resultado em B. LD C – Carrega o valor de C em um acumulador. LD D – Carrega o valor de D em um acumulador. OR D – Executa a lógica booleana OR entre C e D e armazena o resultado em D. AND B – Executa a lógica booleana AND entre B e D (últimos acumuladores gravados) e armazena o resultado em B. ST X – Armazena o valor de B em X.

Percebe-se que tal lógica utiliza uma única instrução por linha de programação, o que dificulta a elaboração de grandes programas. Desse modo, faz-se necessário um controle muito eficiente na utilização dos registradores e respectivas interfaces de entrada e saída para não haver falhas durante a confecção do programa.

## 4.3 ST – texto estruturado

É uma linguagem mais elaborada, considerada de alto nível, que usa o princípio de criação de sentenças para definir e informar ao CLP qual a lógica necessária em determinado ponto. Como possibilita a utilização de mais de uma instrução por linha, agiliza e facilita a tarefa dos programadores em projetos mais complexos.

Com estrutura similar à de linguagens de programação, como o C++ e o Pascal, permite o uso de comandos específicos para a definição de laços de controle, ou seja, funções ou operações lógicas que devem ser executadas até que determinado evento ocorra ou que determinada contagem seja atingida (funções REPEAT-UNTIL, DO-WHILE, entre outras).

Possibilita a utilização de instruções condicionais, referindo-se a reações preestabelecidas do programa para o caso de certos eventos ocorrerem, desde que previamente considerados (funções IF-THEM-ELSE, CASE), e também, por ser uma linguagem mais rica, o emprego de equações trigonométricas (SIN – função seno) e matemáticas (SQRT – raiz quadrada). Mesmo sendo uma linguagem mais fácil de ser compreendida e escrita, ainda demanda mão de obra especializada para a confecção e manutenção de programas.

Levando em conta o exemplo apresentado na figura 4.1, podemos definir a lógica de programação em linguagem estruturada da seguinte forma:

 $X: = (A \t{OR} B) \t{AND} (C \t{OR} D)$ 

Ou seja, X é o resultado da operação booleana AND de dois resultados distintos: lógica OR entre A e B e lógica OR entre C e D.

### 4.4 FBD – diagrama de blocos funcionais

Utilizada na programação de CLPs, é uma linguagem gráfica baseada na interligação de blocos funcionais previamente disponibilizados pelos fabricantes ou que permite ao próprio programador construir os blocos a serem utilizados. As entradas e saídas são conectadas a esses blocos criando malha de interconexões que possibilita a obtenção dos mesmos resultados de outras lógicas de programação.

Uma das grandes vantagens dos blocos funcionais é a reutilização de blocos dentro de um programa. Suponha que um projeto use vários motores, todos com o mesmo princípio de funcionamento, conforme lógica predefinida de acionamento de um motor em partida direta (figura 4.2). Uma vez construído o bloco funcional de partida do motor, ele poderá ser utilizado várias vezes no programa, adotando entradas e saídas distintas, que, por sua vez, controlarão motores distintos.

A figura 4.3 mostra como configurar esse bloco de acionamento de motor e a figura 4.4 exemplifica a utilização de um mesmo bloco em mais de um motor, considerando essa distinção de variáveis.

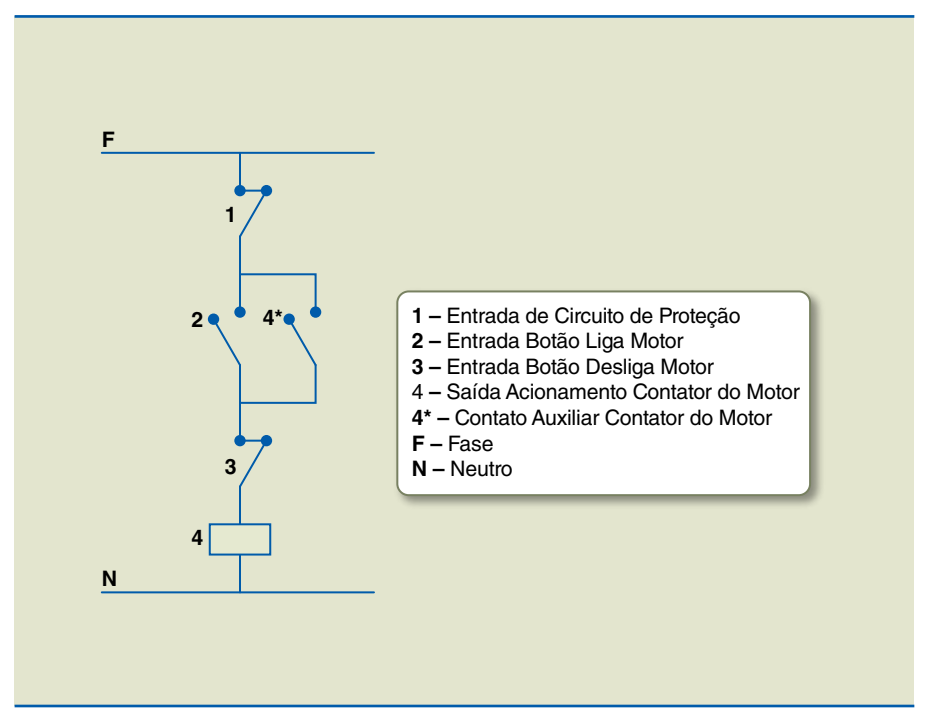

#### **Figura 4.2** Diagrama de comandos elétricos da ligação de um motor.

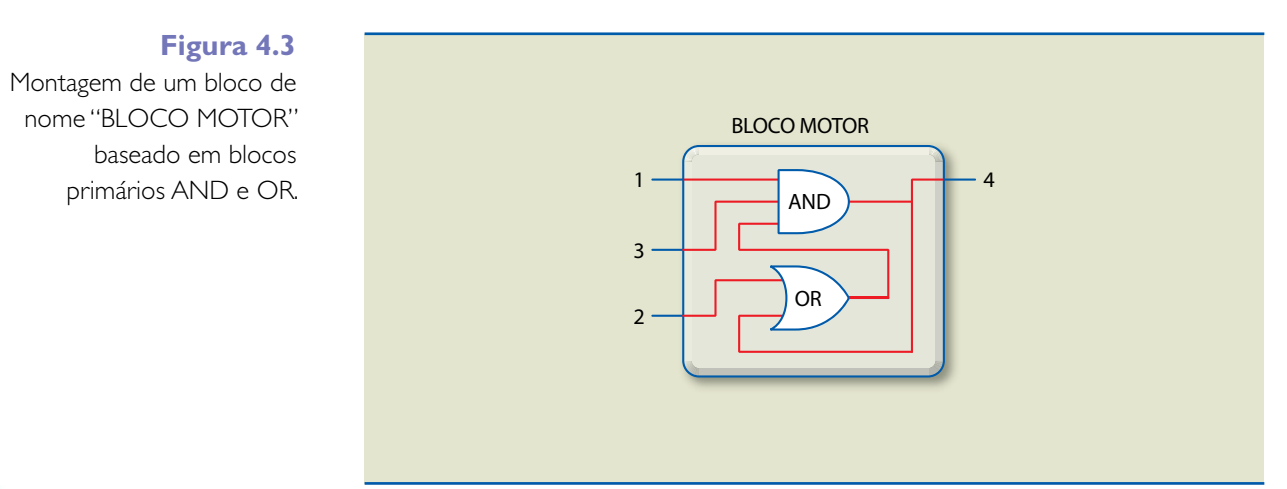

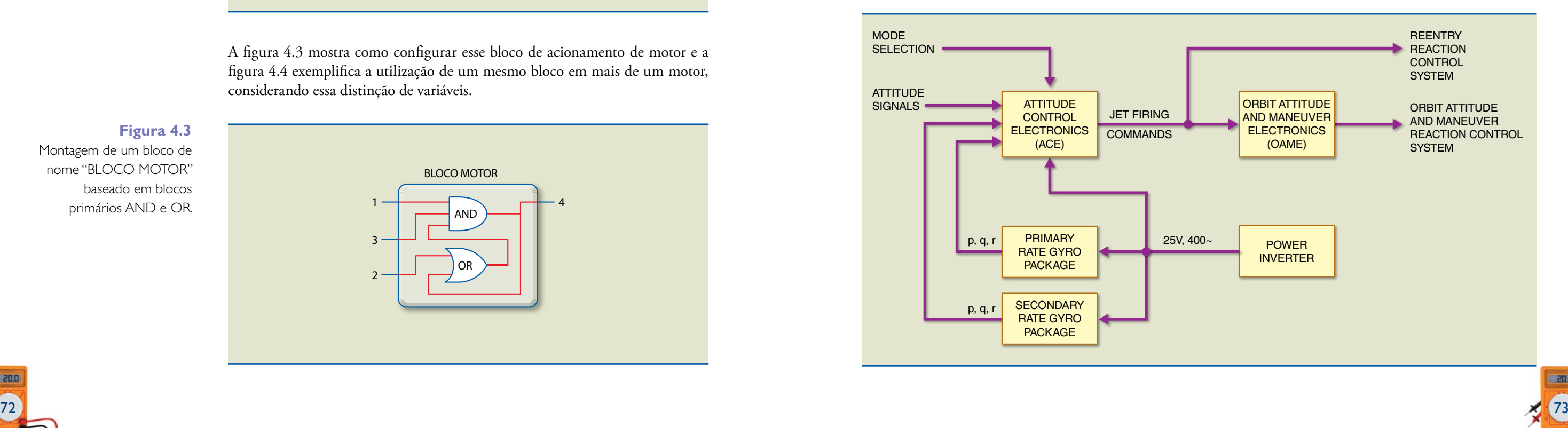

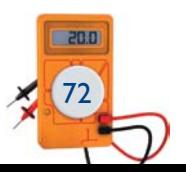

Para fixar o conceito de programação em diagrama de blocos funcionais, são apresentados nas figuras 4.5 e 4.6 outros exemplos de programas de fabricantes distintos.

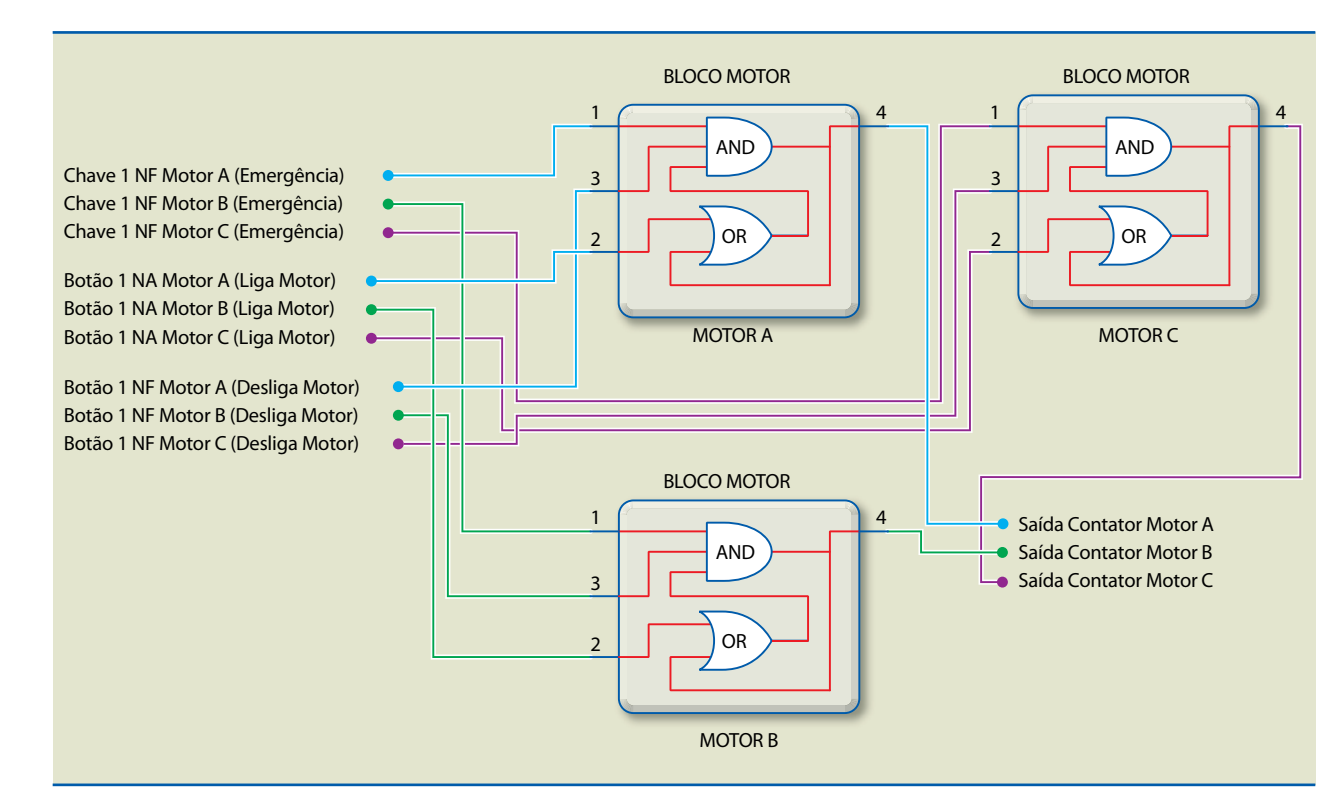

#### **Figura 4.4**

Utilização de vários "BLOCO MOTOR" dentro de um programa em diagrama de blocos funcionais.

#### **Figura 4.5**

Exemplo de programa em diagrama de blocos funcionais.

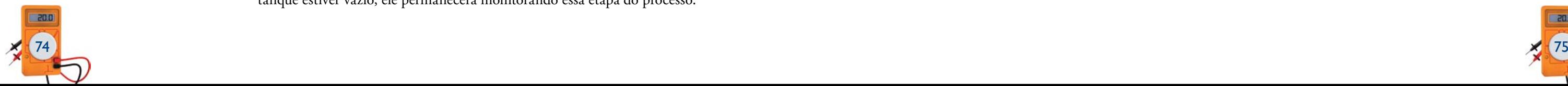

## 4.5 LD – diagrama Ladder

A grande maioria das aplicações atuais em CLPs adota a programação Ladder, assunto que será tratado mais detalhadamente no capítulo 5 deste livro.

## 4.6 SFC – sequenciamento gráfico de funções

Também é uma linguagem gráfica de programação muito poderosa. Proporciona uma representação das sequências do processo controlado na forma de um diagrama. O SFC é utilizado para dividir um problema de controle, permitindo uma visão geral do processo e facilitando o diagnóstico. Outra grande vantagem é o suporte para sequências alternativas e paralelas, tornando possível que sub- -rotinas que servem ao interesse do processo controlado sejam executadas de maneira paralela, sem a necessidade de parada da lógica principal de controle. Em resumo, o SFC vai além de uma programação gráfica usada em CLPs: é uma forma de estruturar a lógica e a sequência de eventos desejadas em um processo a ser automatizado.

O SFC é elaborado com blocos funcionais dispostos como um fluxograma, possibilitando a confecção e o estudo dos processos por meio de ações e transições que devem ocorrer. Isso permite que um processo seja aberto ao menor nível de análise até que se tenha o modelo desejado mapeado em detalhes.

Também conhecido como GRAFCET, o SFC é baseado no conceito de análise binária das redes de Petri, levando em consideração, para ações futuras, os atuais estados de variáveis monitoradas. De forma prática, podemos analisar o funcionamento de uma lógica produzida em SFC observando a figura 4.7.

Na lógica apresentada na figura 4.7, os retângulos representam os passos a serem executados no controle do processo e, entre alguns retângulos, a condição necessária para que se chegue ao novo passo. Desse modo, podemos garantir que determinado passo nunca ocorra sem que uma transição esteja concluída.

Analisando o exemplo da figura 4.7, para que o passo 1 seja concluído, é necessário que sua resposta seja positiva, ou seja, o tanque está cheio. Enquanto o tanque estiver vazio, ele permanecerá monitorando essa etapa do processo.

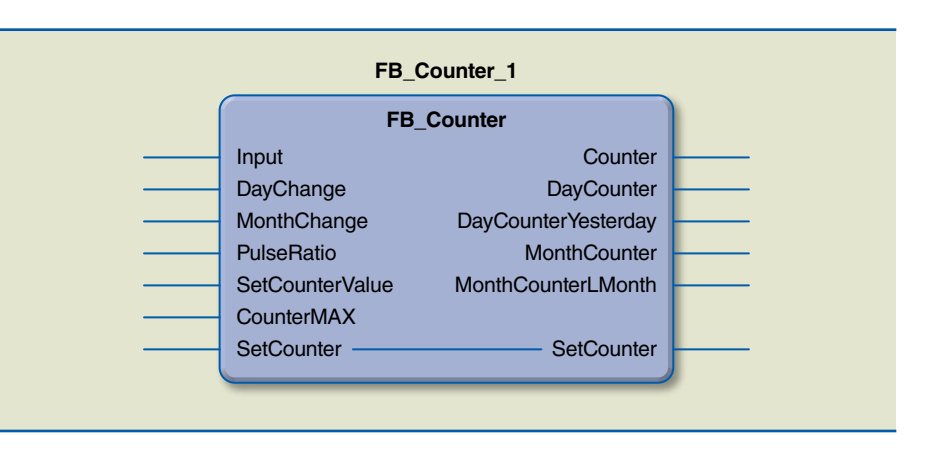

#### **Figura 4.6**

Exemplo de bloco de função criado por programador.

> Cada um dos blocos poderá ser programado na linguagem que for mais conveniente ao programador, pensando nas seguintes facilidades:

- • Gerar o código do programa.
- • Garantir que outras pessoas compreendam o programa.
- • Fazer manutenção e alterações no *software*.

No entanto, vale ressaltar que, se a tarefa envolver lógica simples, poderá ser conveniente o uso do diagrama Ladder; e, se contiver muitas fórmulas matemáticas, será mais conveniente uma linguagem do tipo texto estruturado.

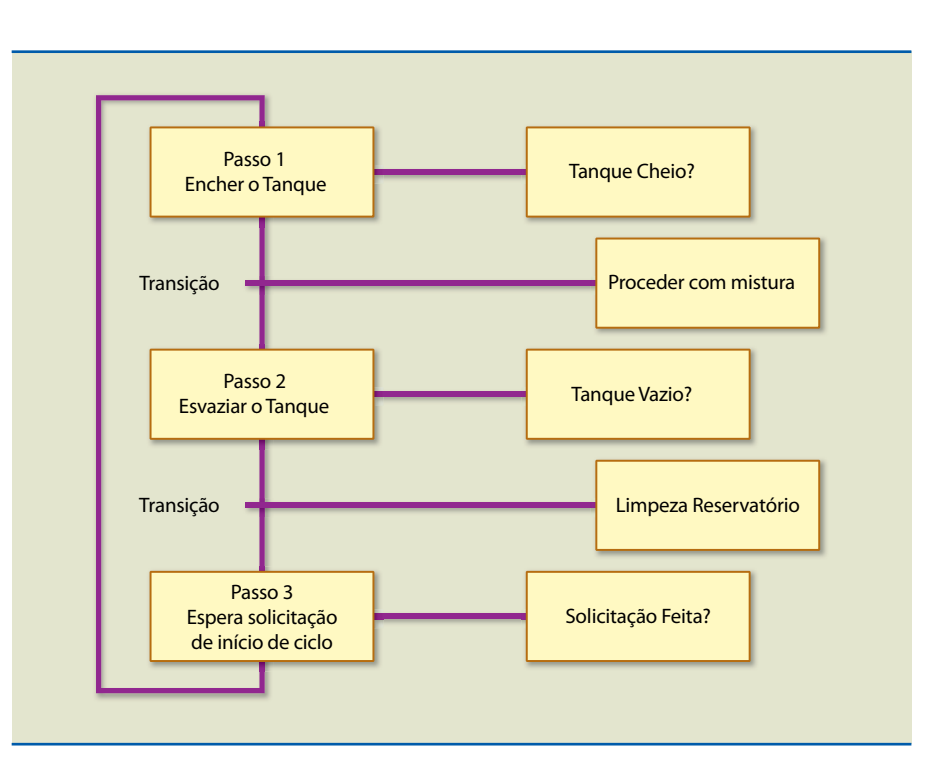

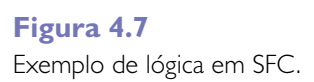

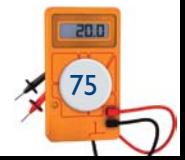